## QRC Process Flow

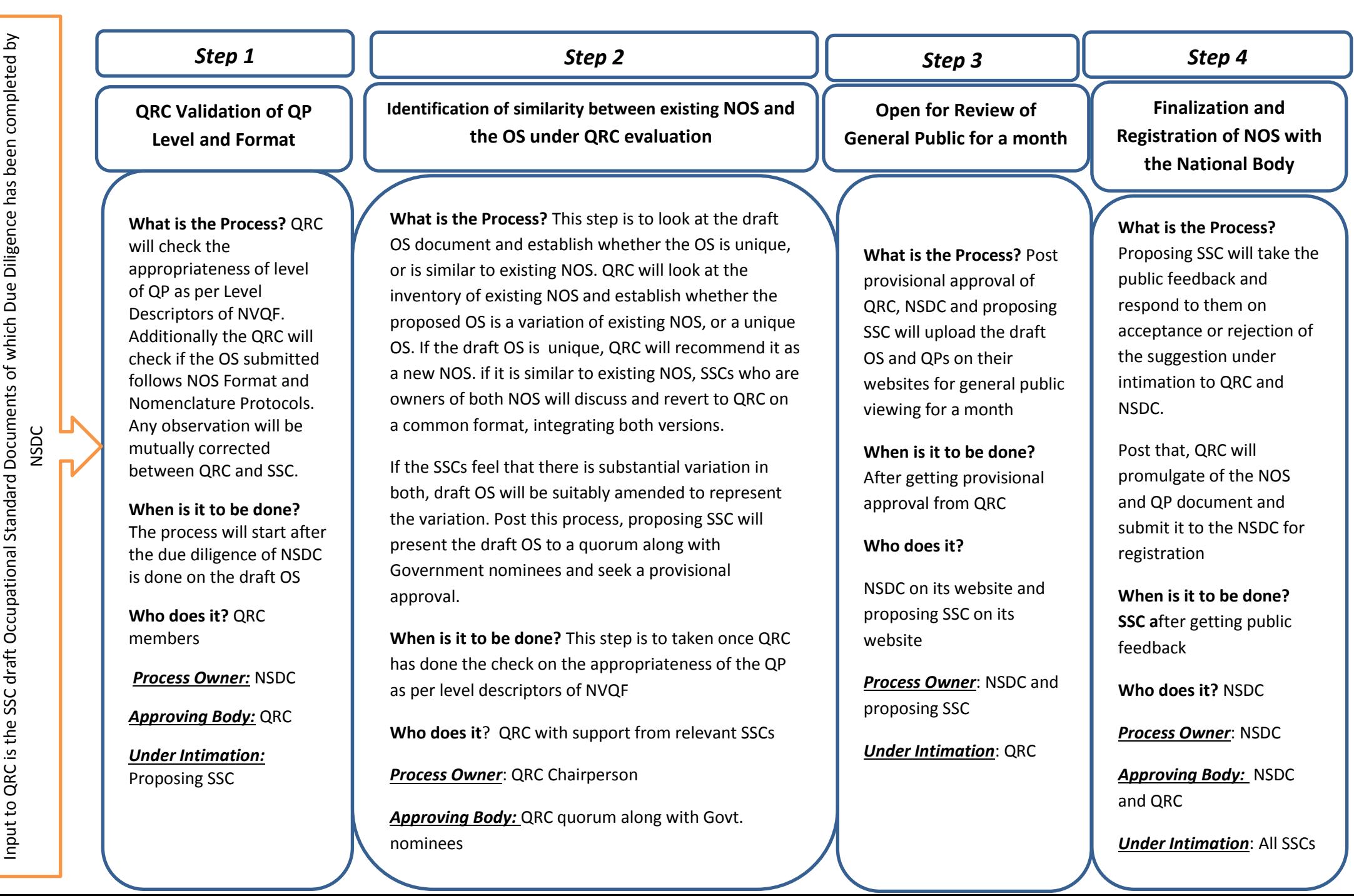